### Spojové struktury

Jan Faigl

#### Katedra počítačů

Fakulta elektrotechnická České vysoké učení technické v Praze

### Přednáška 10

A0B36PR1 – Programování 1

Část 1 – Spojové struktury (seznamy)

[Spojové struktury](#page-3-0)

[Spojový seznam](#page-8-0)

[Spojový seznam s odkazem na konec seznamu](#page-15-0)

[Příklad použití](#page-22-0)

[Vložení/odebrání prvku](#page-24-0)

[Kruhový spojový seznam](#page-37-0)

[Obousměrný seznam](#page-38-0)

Jan Faigl, 2014 A0B36PR1 – Přednáška 10: Spojové struktury 2 / 54

<span id="page-2-0"></span>[Úvod](#page-3-0) [Spojový seznam](#page-8-0) [Start/End](#page-15-0) [Příklad](#page-22-0) [InsertAt/RemoveAt](#page-24-0) [Kruhový spojový seznam](#page-37-0) [Obousměrný seznam](#page-38-0)

# Část I

# [Spojové struktury](#page-2-0)

Jan Faigl, 2014 A0B36PR1 – Přednáška 10: Spojové struktury 3 / 54

### <span id="page-3-0"></span>Kolekce prvků (položek)

V programech je velmi běžný požadavek na uchování seznamu (množiny) prvků (proměnných/objektů)

Viz příklad geometrických objektů v 8. a 9. přednášce

Základní příkladem je pole (statické délky)

V Javě definováno jménem typu a *[]*, například **double**[]

- **B** Jedná se o kolekci položek (proměnných) stejného typu
- $+$  Umožňuje jednoduchý přístup k položkám indexací prvku

Položky jsou stejného typu (velikosti)

- − Velikost pole je určena při vytvoření pole Operátor new
	- Velikost (maximální velikost) musí být známa v době vytváření
	- **Změna velikost v podstatě není přímo možná**

Nutná nové vytvoření (alokace paměti)

- Využití pouze malé části pole je mrháním paměti
- V případě třídění pole přesouváme položky
	- Vložení prvku a především mazání prvku vyžaduje kopírování položek

### Seznam – list

Seznam (proměnných nebo objektů) patří mezi základní datové struktury

```
Základní ADT – Abstract Data Type
```
- Seznam zpravidla nabízí sadu základních operací:
	- **Vložení prvku (insert)**
	- **Odebrání prvku (remove)**
	- **Vyhledání prvku**
	- Aktuální počet prvku v seznamu
- **Implementace seznamu může být různá:** 
	- **Pole statické délky** 
		- **Indexování je velmi rychlé**
		- Vložení prvků může být pomalé (nová alokace a kopírování)

Viz například GeomObjectArray z 9. přednášky.

lec09/GeomObjectArray.java

#### **Spojové seznamy**

### Spojové seznamy

- Datová struktura realizující seznam variabilní délky
- Každý prvek seznamu obsahuje
	- **Datovou část (hodnota proměnné / objekt)**
	- Referenci na další prvek v seznamu  $\mathbf{r}$

null v případě posledního prvku z seznamu.

**• První prvek seznamu se zpravidla označuje jako** *head* nebo start

Realizujeme jej jako referenční proměnnou odkazující na první prvek seznamu

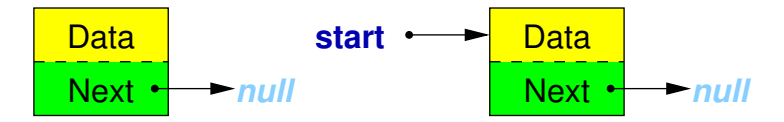

### Základní operace se spojovým seznamem

#### **Vložení prvku**

- **Předchozí prvek odkazuje na nový prvek**
- Nový prvek může odkazovat na předchozí prvek, který na něj odkazuje Tzv. obousměrný spojový seznam
- **D** Odebrání prvku
	- Předchozí prvek aktualizuje hodnotu odkazu na následující prvek
	- Předchozí prvek tak nově odkazuje na následující hodnotu, na kterou odkazoval odebíraný prvek
- Základní implementací spojového seznamu je tzv.

#### jednosměrný spojový seznam

Jednosměrný spojový seznam

Příklad spojového seznamu pro uložení číselných hodnot

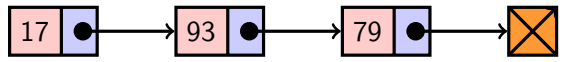

Přidání prvku 50 na konec seznamu

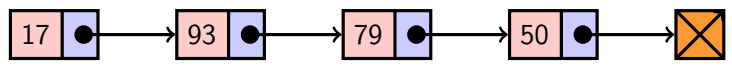

**Odebrání prvku 79** 

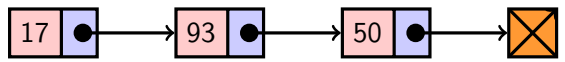

1. Nejdříve sekvenčně najdeme prvek s hodnotou 79

2. Následně vyjmeme a napojíme prvek 93 na prvek 50

Hodnotu reference next prvku 93 nastavíme na hodnotu reference next odebíraného prvku, ti. na prvek 50

### <span id="page-8-0"></span>Spojový seznam v Javě

■ Seznam tvoří dvě třídy

- **Zapouzdření vlastního listu**
- **Třída pro uložení prvku seznamu** 
	- **Vlastní data prvku**
	- Odkaz (reference) na další prvek

Příklad tříd pro uložení spojového seznamu celých čísel

```
class ListNode {
   int value;
   ListNode next;
}
                         public class LinkedList {
                            ListNode start;
                             ...
                         }
```
Zobecnění pro uložení objektů

- V Javě jsou všechny typy (kromě primitivních typů) odvozeny od třídy Object
- Můžeme tak zobecnit spojový seznam pro uložení libovolných objektů

```
class ListNode {
   Object item;
   ListNode next;
}
                        public class LinkedList {
                           ListNode start;
                            ...
                        }
```
### Příklad – LinkedList

**Prvky zapouzdříme uvnitř třídy LinkedList** 

```
public class LinkedList {
   class ListNode { //inner class
      Object item;
      ListNode next;
      ListNode(Object item) {
         this.item = item;
         next = null;}
   }
   private ListNode start;
   public LinkedList() {
      start = null;}
}
```
### LinkedList – push

Přidání prvku na začátek

```
public void push(Object obj) {
   ListNode node = new ListNode(obj);
   if (start == null) { // 1st element
      start = node:
   } else {
      node.next = start; \frac{1}{10} update the reference
      start = node; // set new start
   }
}
```
Přidání prvku není závislé na počtu prvků v seznamu Konstantní složitost operace push –  $O(1)$ 

### LinkedList – pop

■ Odebrání prvního prvku ze seznamu

```
public Object pop() {
   Object ret = null;if (start != null) {
      ret = start.item;
      start = start.next; //can be next item or null
   }
   return ret;
}
```
Odebrání prvku není závislé na počtu prvků v seznamu Konstantní složitost operace pop –  $O(1)$ 

### LinkedList – size

Zjištění počtu prvků v seznamu vyžaduje projít seznam až k zarážce null, tj. položka next objektu typu ListNode je null

```
public int size() {
   int count = 0:
   ListNode cur = start;
   while(cur != null) {
      cur = cur.next;count++;
   }
   return count;
}
```
Pro zjištění počtu prvků v seznamu musíme projít kompletní seznam, tj. n položek

```
Lineární složitost operace size – O(n)
```
Jan Faigl, 2014 A0B36PR1 – Přednáška 10: Spojové struktury 16 / 54

### LinkedList – back

**Nacení hodnoty posledního prvku ze seznamu** 

```
public Object back() {
   ListNode end = start;
   while(end != null && end.next != null) {
      end = end.next;
   }
   return end == null ? null : end.item;
}
```
**Pro vrácení hodnoty posledního prvku v seznamu musíme** projít všechny položky seznamu

Lineární složitost operace  $back - O(n)$ 

### <span id="page-15-0"></span>LinkedList – zrychlení operací size and back

- **Derace size a back procházejí kompletní seznam**
- **Operaci size můžeme urychlit pokud budeme udržovat** aktuální počet položek v seznamu
	- **Zavedeme datovou položku int count**
	- Počet prvků inkrementujeme při každém přidání prvku a dekrementuje při každém odebrání prvku
- **Operaci back** můžeme urychlit referenční proměnou odkazující na poslední prvek

```
public class LinkedList { ...
   private ListNode end;
... }
```
- V případě přidání prvku na začátek, aktualizujeme pouze pokud byl seznam doposud prázdný
- Aktualizujeme v případě přidání prvku na konec
- Nebo při vyjmutí posledního prvku

```
LinkedList – urychlený size
```

```
public class LinkedList {
        private int count;
        public LinkedList() { ...
           count = 0:
        }
        public int size() { return count; }
     }
public void push(Object obj)
   {
   ListNode node = new
   ListNode(obj);
   count++;
   ...
                                 public Object pop() {
                                     Object ret = null;if (start != null) {
                                        count--;
                                        ... }
                                     return ret;
                                 }
```
}

### LinkedList – push s odkazem na konec seznamu

```
public void push(Object obj) {
   ListNode node = new ListNode(obj);
   if (start == null) {
      start = node;
      end = start; //update tail reference
   } else {
      node.next = start;
      start = node;}
}
```
Hodnotu referenční proměnné end nastavujeme pouze pokud byl seznam prázdný, protože prvky přidáváme na začátek.

### LinkedList - pop s odkazem na konec seznamu

```
public Object pop() {
   Object ret = null;if (start != null) {
      ret = start.item;
      start = start.next;
   }
   if (start == null) \{end = null; // update the tail reference
   }
   return ret;
}
```
Hodnotu referenční proměnné end nastavujeme pouze pokud byl odebrán poslední prvek, protože prvky odebíráme ze začátku.

### LinkedList – back s odkazem na konec seznamu

**E** Proměnná end je buď null nebo odkazuje na poslední prvek seznamu

```
public Object back() {
   return end != null ? end.item : null;
}
```
**Udržováním hodnoty proměnné end jsme snížili časovou** náročnost operace back z lineární složitosti na počtu prvků v seznamu  $O(n)$  na konstantní složitost  $O(1)$ 

### LinkedList – pushEnd

Přidání prvku na konec seznamu

```
public void pushEnd(Object obj) {
  ListNode node = new ListNode(obj);
   if (end == null) { // adding the 1st element
      start = end = node; //update both start and end
  } else {
      end.next = node; // update next of the previous end
      end = node; // set new end
  }
}
```
Na asymptotické složitost metody přidání dalšího prvku (na konec seznamu) se nic nemění, je nezávislé na aktuálním počtu prvků v seznamu

```
LinkedList – popEnd
```

```
Odebrání prvku z konce seznamu
public Object popEnd() {
   if (start == null) { return null; }
   Object ret = end.item;if (start == end) { // the last item is
      start = end = null; // removed from the list
   } else { // there is also penultimate item
      ListNode cur = start; // that needs to be
      while(cur.next != end) { // updated (its
         cur = cur.next; // reference to the
      } // the next item)
      end = cur; // the penultimate is the new end
      end.next = null; // the end does not have next
   }
   return ret;
} Složitost je O(n), protože musíme aktualizovat předposlední prvek.
```
Alternativně lze řešit přes obousměrný spojový seznam.

Jan Faigl, 2014 A0B36PR1 – Přednáška 10: Spojové struktury 25 / 54

### <span id="page-22-0"></span>Výpis položek seznamu – print

- Seznam postupně procházíme
- Seznam je obecný a pro tisk se využívá metody toString

```
public void print() {
   ListNode cur = start;
   while(cur != null) {
      System.out.print(
             cur.item +
              (\text{cur.next} == \text{null} ? "\n" : " ""));
      cur = cur.next;}
}
```
#### lec10/LinkedListEnd.java

### Příklad – seznam celých čísel **Integer**

**Příklad použití na seznam objektu třídy Integer** 

```
LinkedListEnd lst = new LinkedListEnd():
lst.push(10).push(5).pushEnd(17).push(7).pushEnd(21);
lst.print();
```

```
System.out.println("Pop 1st item: " + lst.pop());
System.out.print("Lst: "); lst.print();
```

```
System.out.println("Back of the list: " + lst.back());
System.out.println("Pop from the end: " + lst.popEnd());
System.out.print("Lst: "); lst.print();
```
**V**ýstup programu

```
java DemoIntLinkedList
7 5 10 17 21
Pop 1st item: 7
Lst: 5 10 17 21
Back of the list: 21
Pop from the end: 21
L.\dot{t}: 5 10 17
```
lec10/DemoIntLinkedList.java

### <span id="page-24-0"></span>LinkedList – vložení prvku do seznamu

#### Vložení do seznamu:

- na začátek modifikujeme referenční proměnnou start (metoda push)
- na konec modifikujeme referenční proměnnou předposledního prvku a nastavujeme nový konec (metoda pushEnd)
- obecně potřebujeme hodnotu referenční proměnné prvku, za který chceme nový prvek vložit (node)

```
ListNode newNode = new ListNode(obj);
newNode.next = node.next;
node.next = newNode;
```
Do seznamu můžeme chtít prvek vložit na příslušné pořadí, tj. podle indexu v seznamu

> Případně můžeme také požadovat vložení podle hodnoty prvku, tj. vložit před prvek s příslušnou hodnotu.

### LinkedList – insertAt

```
Nožení nového prvku na pozici index v seznamu
public void insertAt(Object obj, int index) {
   if (index < 0) { return; } //only positive position
   ListNode newNode = new ListNode(obj);
   ListNode node = getNode(intex - 1);if (node == start) { // the replacement node can
      start = newNode; // be the start node
   }
   if (node != null) { // node can be null for the 1st
     node, i.e., the situation start == node == null
      newNode.next = node.next;
      node.next = newNode:}
} Neřeší aktualizaci end (odkaz na konec seznamu)
  Pro napojení spojového seznamu potřebuje položku next, proto
  hledáme prvek na pozici index -1
```
Jan Faigl, 2014 A0B36PR1 – Přednáška 10: Spojové struktury 31 / 54

### LinkedList – getNode

- **Nalezení prvku na pozici index**
- Pokud je index vyšší než počet prvků v poli, návrat posledního prvku

```
private ListNode getNode(int index) {
   ListNode cur = start;
   int i = 0;
   while(i < index && cur != null && cur.next != null) {
      cur = cur.next;i++;
   }
   return cur;
}
```
Pokud je seznam prázdný vrátí null.

### Příklad vložení prvků do seznamu (LinkedList)

**Příklad vložení do seznam čísel Integer** 

```
LinkedList 1st = new LinkedList();
   lst.push(10).push(5).push(17).push(7).push(21);
  lst.print();
  lst.insertAt(55, 2);
  lst.print();
  lst.insertAt(0, 0);
  lst.print();
   lst.insertAt(100, 10);
  lst.print();
Výstup programu
  java DemoInsertAt
   21 7 17 5 10
   21 7 55 17 5 10
  0 7 55 17 5 10
  0 7 55 17 5 10 100
```
lec10/DemoInsertAt.java

### LinkedList – getAt(int index)

- **Nalezení prvků v seznamu podle pozice v seznamu**
- V případě "adresace" mimo rozsah seznamu vrátí null

```
public Object getAt(int index) {
   if (index \leq 0 || start == null) { return null; }
   ListNode cur = start;
   int i = 0:
   while(i < index && cur != null && cur.next != null) {
      cur = cur.next;i++;
   }
   return (cur != null && i == index) ?
      cur.item : null;
}
```
Složitost operace je v nejnepříznivějším případě  $O(n)$  (v případě pole je to  $O(1)$ )

### Příklad použití **getAt**(int index)

**P**říklad vypsání obsahu seznamu metodou getAt v cyklu

```
LinkedList 1st = new LinkedList():
lst.push(10).push(5).push(17).push(7).push(21);
lst.print();
for(int i = 0; i < 7; ++i) {
  System.out.println("lst[" + i + "]: " + lst.getAt(i):
}
```
**V**ýstup programu

```
javac DemoGetAt.java && java DemoGetAt
21 7 17 5 10
lst[0]: 21
lst[1]: 7
lst[2]: 17
lst[3]: 5
lst[4]: 10
lst[5]: null<br>lst[6]: null
```
lec10/DemoGetAt.java

V tomto případě v každém běhu cyklu je složitost metody get O(n) a tedy výpis obsahu seznamu má složitost  $O(n^2)$ !

Jan Faigl, 2014 A0B36PR1 – Přednáška 10: Spojové struktury 35 / 54

### LinkedList – removeAt(int index)

**Odebrání prvku na pozici int index a navážeme seznam** 

■ Pro navázání seznamu potřebujeme prvek na pozici *index* – 1

```
public void removeAt(int index) {
   if (index \lt 0 || start == null) {
      return;
   }
   if (index == 0) {
      pop(); //call the pop function to handle start
   } else {
      ListNode node = getNode(intdex - 1);if (node.next != null) {
          node.next = node.next.next;
      }
   }
}
      Složitost v nejnepříznivější případě O(n) (nejdříve musíme najít prvek).
```
Jan Faigl, 2014 A0B36PR1 – Přednáška 10: Spojové struktury 36 / 54

### Příklad použití **removeAt**(int index)

```
LinkedList 1st = new LinkedList();
   lst.push(10).push(5).push(17).push(7).push(21);
   lst.print();
  System.out.println("Remove item at 3 (" + lst.getAt(3) + ")");
  lst.removeAt(3);
  lst.print();
  System.out.println("Remove item at 3 (" + lst.getAt(3) + ")");
  1st. removeAt(3);
  lst.print();
  System.out.println("Remove item at 0 (" + lst.getAt(0) + ")");
  lst.removeAt(0);
  lst.print();
Výstup programu
   javac DemoRemoveAt.java && java DemoRemoveAt
   21 7 17 5 10
  Remove item at 3 (5)
  21 7 17 10
  Remove item at 3 (10)
  21 7 17
  Remove item at 0 (21)
                                        lec10/DemoRemoveAt.java
```
7 17

### Vyhledání prvku v seznamu podle obsahu – indexOf

Vrátí číslo pozice prvního výskytu prvku v seznamu **Pokud není prvek v seznamu nalezen vrátí -1** 

```
public int indexOf(Object obj) {
   int count = 0;
   ListNode cur = start;
   boolean found = false;
   while(cur != null && !found) {
      found = cur.item. equals(obj);cur = cur.next:
      count++;
   }
   return found ? count-1 : -1;
}
```
#### **Porovnání hodnot objektů metodou equals!**

Porovnání operátorem  $==$  porovná hodnoty referenčních proměnných (adresy), nikoliv obsah.

Jan Faigl, 2014 A0B36PR1 – Přednáška 10: Spojové struktury 38 / 54

```
Příklad použití indexOf 1/3
```

```
LinkedList 1st = new LinkedList():
lst.push(10).push(5).push(17).push(7).push(21);
lst.print();
Integer i = 5;
System.out.println("Index of (" + i +") is " + lst.indexOf(i));
i = i + 12:
System.out.println("Index of (" + i + ") is " + lst.indexOf(i));
i = 3:
System.out.println("Index of (" + i +") is " + lst.indexOf(i));
```
**V**ýstup programu

java DemoIndexOfInt 21 7 17 5 10 Index of (5) is 3 Index of  $(17)$  is 2<br>Index of  $(3)$  is  $-1$ 

lec10/DemoIndexOfInt.java

```
Příklad použití indexOf 2/3
```

```
LinkedList 1st = new LinkedList():
lst.push("FEE").push("CTU").push("PR1").push("Lecture10");
lst.print();
String s = "PR1":System.out.println("Index of (" + s +") is " + lst.indexOf(s));
s = "Fee";
System.out.println("Index of (" + s +") is " + lst.indexOf(s));
```
**V**ýstup programu

```
javac DemoIndexOfString.java && java DemoIndexOfString
Lecture10 PR1 CTU FEE
Index of (PR1) is 1
                                 lec10/DemoIndexOfString.java
```
### Příklad použití indexOf 3/3

```
LinkedList 1st = new LinkedList():
lst.push(10).push(5).push("FEE").push(7).push("CTU");
lst.print();
Integer i = 5;
System.out.println("Index of (" + i +") is " + lst.indexOf(i));String s = "FEE":System.out.println("Index of (" + s +") is " + lst.indexOf(s));
```
#### **V**ýstup programu

javac DemoIndexOfMix.java && java DemoIndexOfMix CTU 7 FEE 5 10 Index of (5) is 3 Index of (FEE) is 2

Využití objektového přístup, dědičnosti a polymorfismu

lec10/DemoIndexOfMix.java

Se zavedením generických typů, je i v Javě kladen důraz na statickou typovou kontrolu, tj. kontrolu typů při překladu. Jsou upřednostňovány parametrizované datové struktur pro konkrétní typy (např. Integer nebo String).

Jan Faigl, 2014 A0B36PR1 – Přednáška 10: Spojové struktury 41 / 54

### Odebrání prvku ze seznam podle jeho obsah

- Podobně jako vyhledání prvku podle obsahu můžeme prvky odebrat
- Můžeme implementovat přímo nebo s využitím již existujících metod indexOf a removeAt
- **Příklad implementace**

```
public void remove(Object obj) {
   int idx = indexOf(obj);
   while(idx != -1) {
      removeAt(idx):
      idx = indexOf(obj);}
}
```
Odebíráme všechny výskyty objektu v seznamu.

### <span id="page-37-0"></span>Kruhový spojový seznam

- **E** Položka next posledního prvku může odkazovat na první prvek
- Tak vznikne kruhový spojový seznam

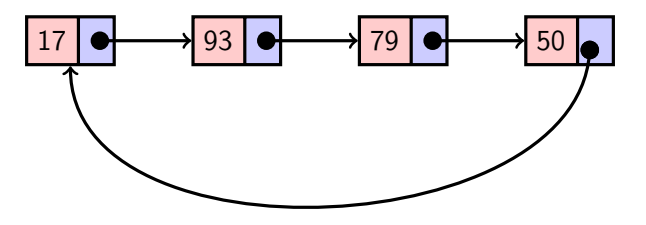

Při přidání prvku na začátek je nutné aktualizovat hodnotu položky next posledního prvku

### <span id="page-38-0"></span>Obousměrný spojový seznam

- Každý prvek obsahuje odkaz na následující a předchozí položku v seznamu, položky prev a next
- První prvek má nastavenu položku **prev** na hodnotu null
- Poslední prvek má next nastavenu na null
- Příklad obousměrného seznamu celých čísel

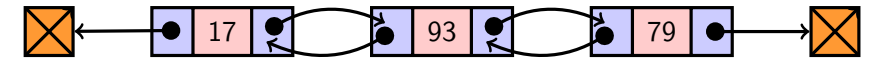

### Příklad – DoubleLinkedList

```
public class DoubleLinkedList {
   class ListNode { //inner class
      ListNode prev;
      ListNode next;
      Object item;
      ListNode(Object item) {
         this.item = item;
         prev = null;next = null;}
   }
   private ListNode start;
   public LinkedList() {
      start = null;}
}
```
### DoubleLinkedList – vložení prvku

Vložení prvku před prvek cur:

- 1. Napojení vloženého prvku do seznamu, hodnoty prev a next
- 2. Aktualizace next předchozí prvku k prvku cur
- 3. Aktualizace prev proměnné prvku cur

```
public void insert(Object obj, ListNode cur) {
   ListNode newNode = new ListNode(obj);
   newNode.next = cur;
   newNode.prev = cur.prev;
   if (cur.prev != null) {
      cur.prev.next = newNode;
   }
   cur.prev = newNode;
}
```
# DoubleLinkedList – přidání prvku na začátek seznamu push

```
public DoubleLinkedList push(Object obj) {
   ListNode node = new ListNode(obj);
   if (start == null) {
      start = end = node;
   } else {
      node.next = start;start.prev = node;
      start = node;}
   return this;
}
```
lec10/DoubleLinkedList.java

### DoubleLinkedList – tisk seznamu print a printReverse

```
public void print() {
   ListNode cur = start;
   while(cur != null) {
      System.out.print(cur.item +
             (\text{cur.next} == \text{null} ? "\n" : " "");
      cur = cur.next;}
}
public void printReverse() {
   ListNode cur = end:
   while(cur != null) {
      System.out.print(cur.item +
             (cur.prev == null ? "\n" : " "));
      cur = cur.prev;
   }
}
```
### Příklad použití

```
LinkedListEnd 1st = new LinkedListEnd();
lst.push(10).push(5).pushEnd(17).push(7).pushEnd(21);
lst.print();
```

```
System.out.println("Pop 1st item: " + lst.pop());
System.out.print("Lst: "); lst.print();
```

```
System.out.println("Back of the list: " + lst.back());
System.out.println("Pop from the end: " + lst.popEnd());
System.out.print("Lst: "); lst.print();
```
**V**ýstup programu

javac DemoDoubleLinkedList.java && java DemoDoubleLinkedList Regular print: DDDD CCC BB A Revert print: A BB CCC DDDD

lec10/DemoDoubleLinkedList.java

### Kruhový obousměrný seznam

**Položka next** posledního prvku odkazuje na první prvek

**Položka prev** prvního prvku odkazuje na poslední prvek

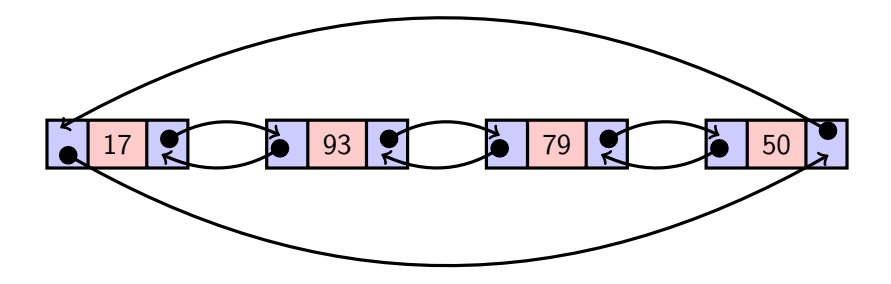

# Shrnutí přednášky

### <span id="page-46-0"></span>Diskutovaná témata

- Spojové seznamy lineární spojové struktury
- **Jednosměrný spojový seznam** 
	- **Operace vkládání a odebrání prvku**
	- **Průchod seznamem**
	- **Vyhledávání prvku v seznamu**
- Kruhový jednosměrný spojový seznam
- **DObousměrný spojový seznam**
- Kruhový obousměrný spojový seznam
- Příště: Nelineární spojové struktury a abstraktní datový typ